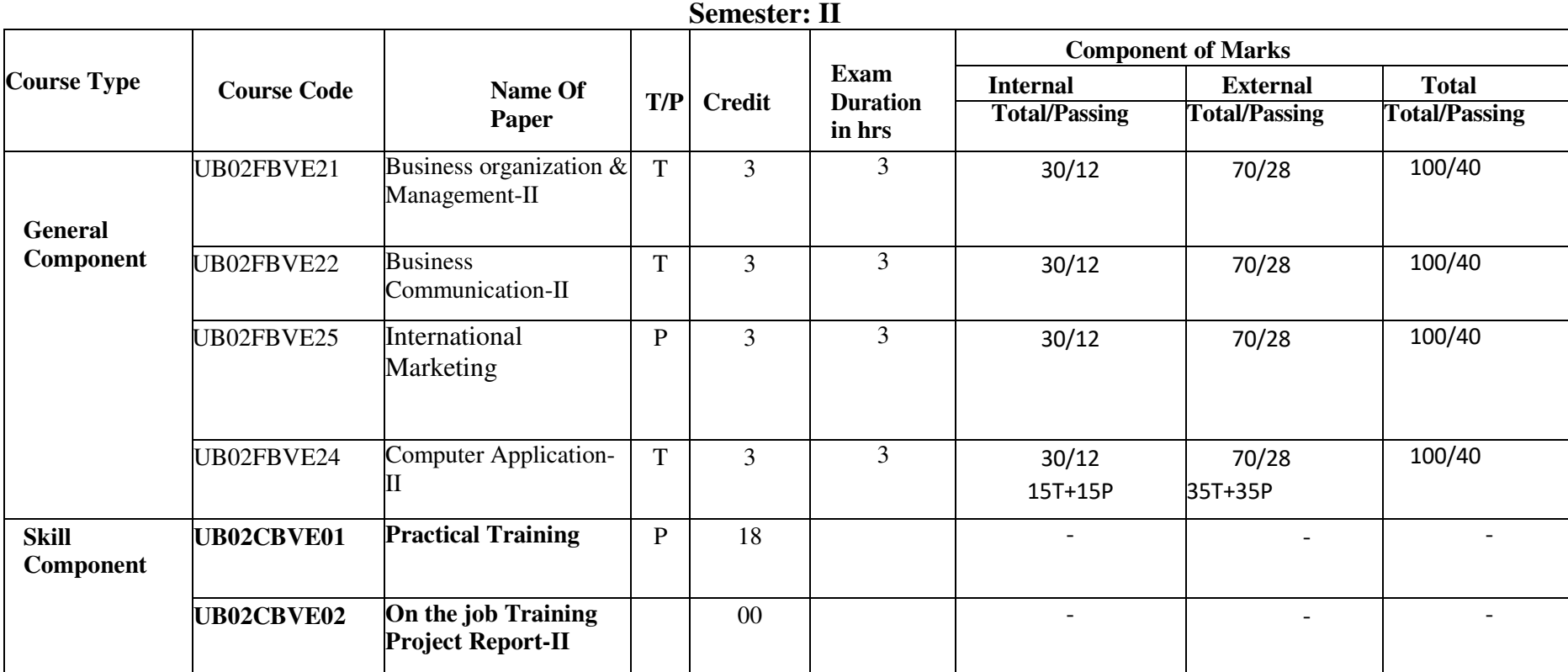

# **SARDAR PATEL UNIVERSITY Programme: Bachelor of Vocation (Export & Import Management)**

## **Bachelor of Vocation (Export & Import Management) Semester: II**

## **Course Outcome Practical Training**

#### **Business Organization Management – II**

- Fundamental of management
- Management of resources in optimum manner
- How to organize effectively
- Social responsibility and business ethics
- Principles or essential of effective coordination

#### **Business Communication – II**

- How to communicate professionally
- Etiquettes of communication
- Student learn how to correspondence

#### **Climate Change and Sustainable Development**

- Environmental awareness
- Awareness of scarce resources
- Awareness about of sustainable development
- Role of an individual for conservation of environment

### **Computer Application – II**

- Basic knowledge of computer
- Fundamental of software and hardware
- Use of computer in daily life

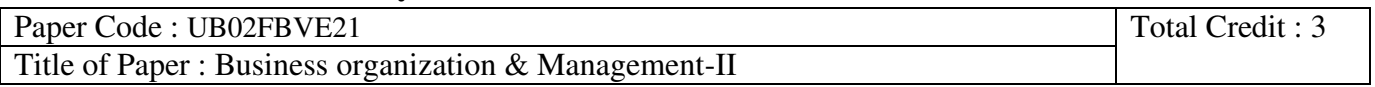

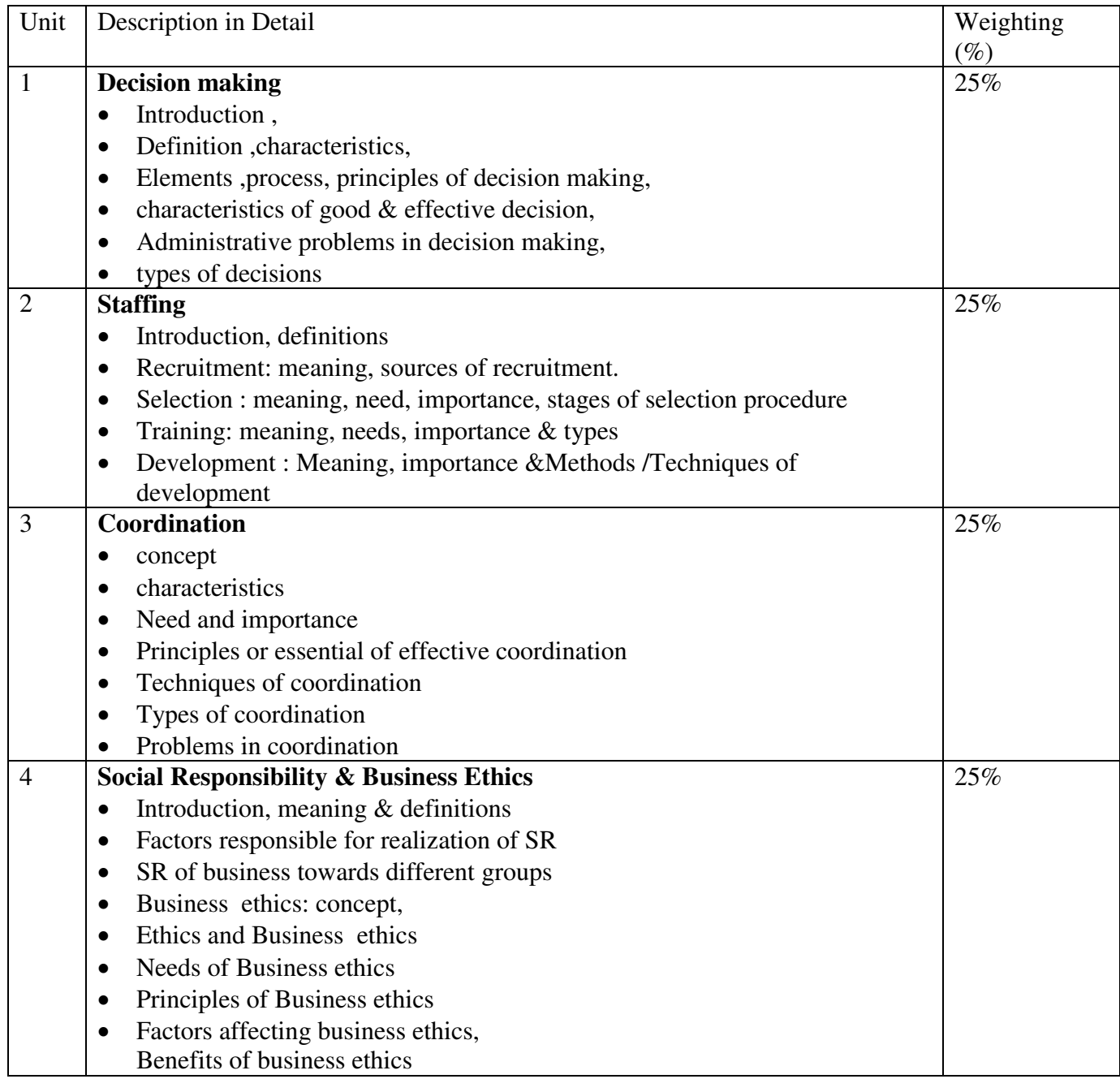

#### **Reference books:**

- 1. Business Organisation & Management by R.K. Sharma
- 2. Principles of Business Organisation by Y.K. Bhushan
- 3. Principal and Practice of Management by L.M. Prasad

## **SARDAR PATEL UNIVERSITY Bachelor of Vocation (B.VOC) Export & Import Management Semester: II**

# **Syllabus with effect from: JUNE 2022**

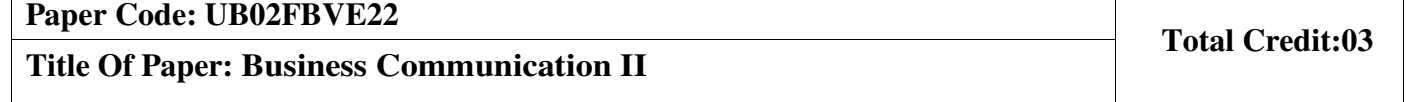

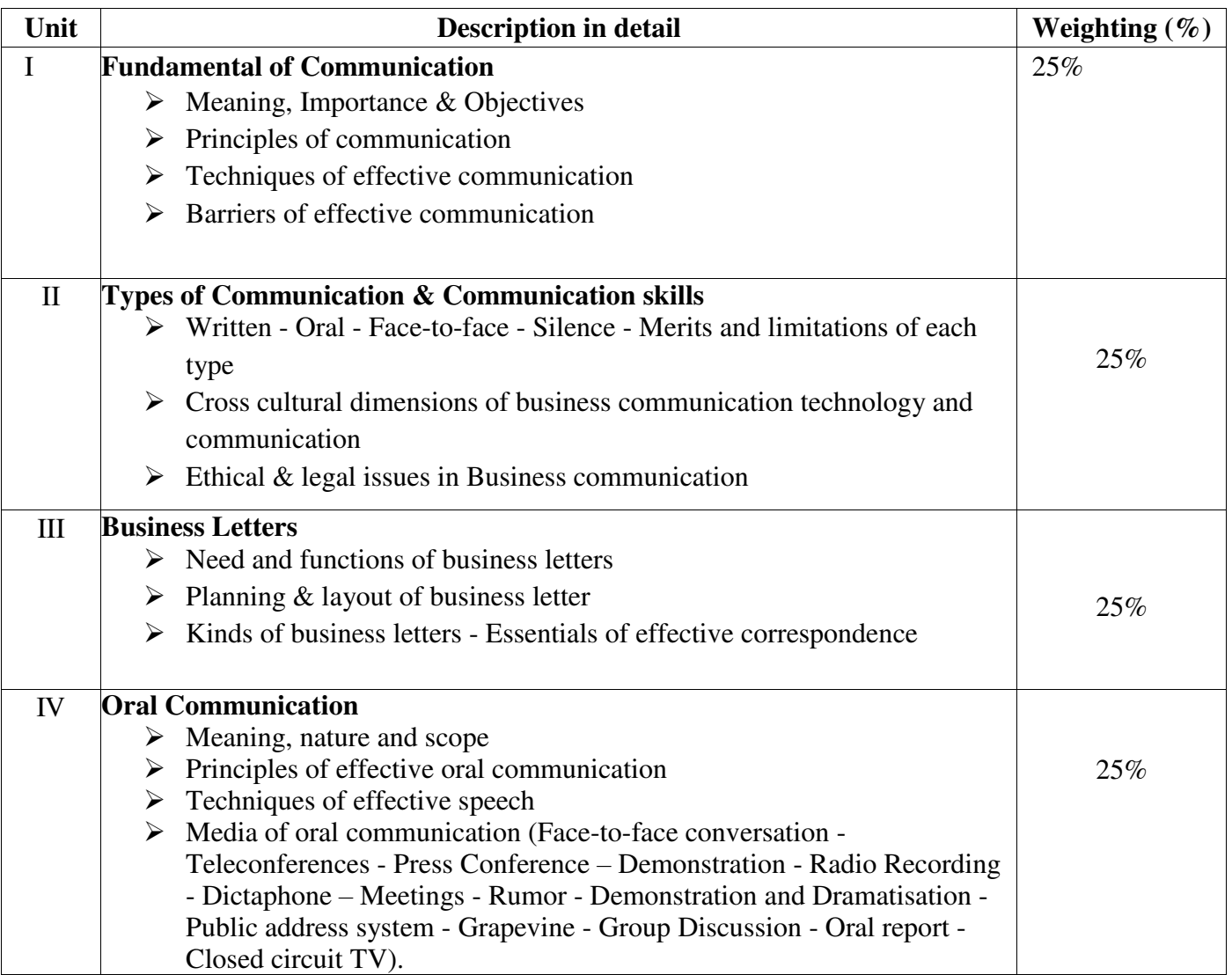

#### **Basic Text & Reference Books:-**

- Business Communication K. K. Sinha Galgotia Publishing Company, New Delhi.
- Media and Communication Management C. S. Rayudu Himalaya Publishing House,Bombay.
- Business Communication (Principles, Methods and Techniques) Nirmal Singh Deep  $\&$
- Business Communication Dr. S.V. Kadvekar, Prin. Dr. C. N. Rawal and Prof. Ravindra

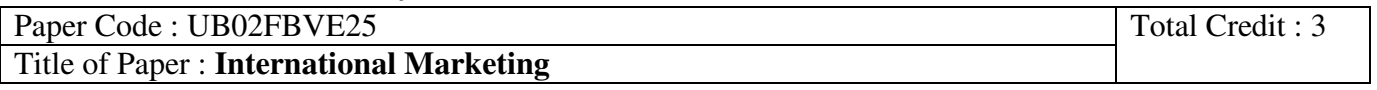

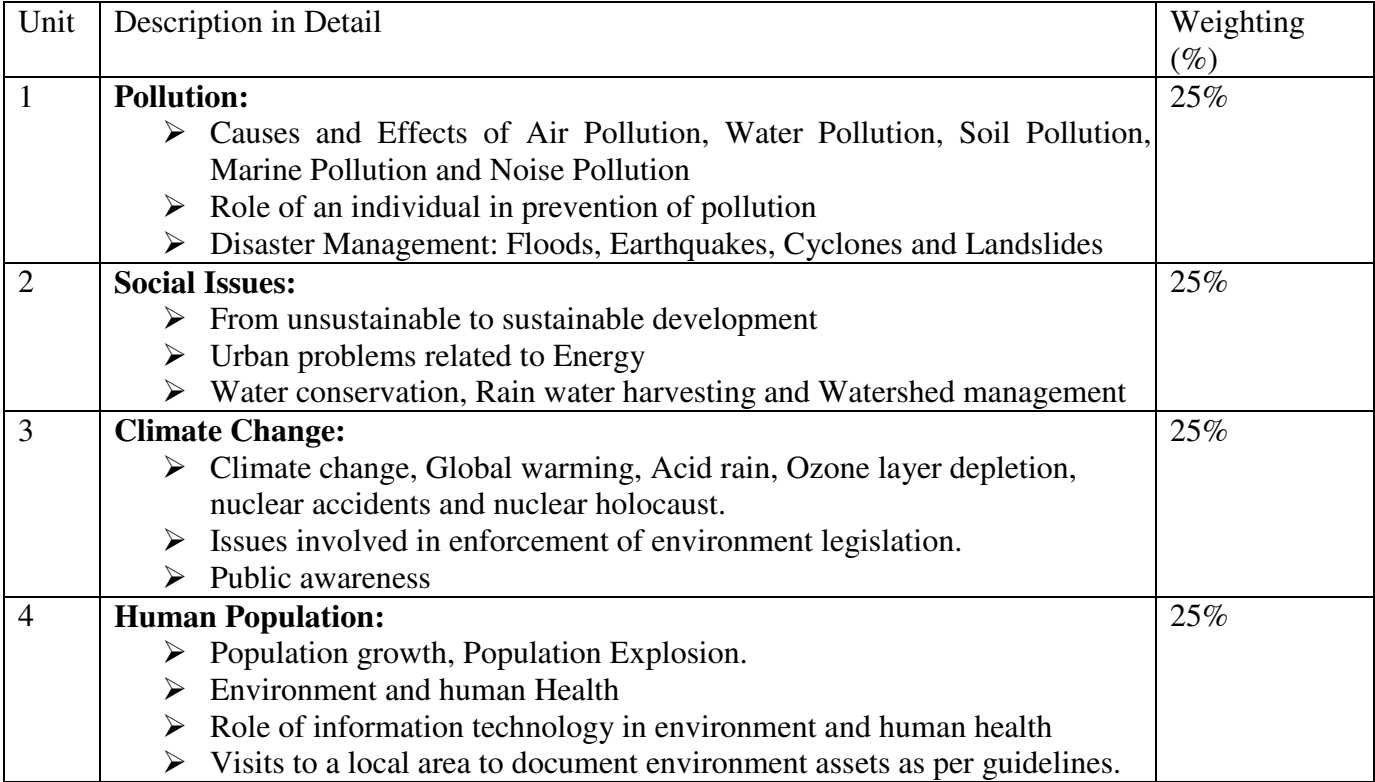

**Basic Text & Reference Books:-** 

- Environment studies-Dr. B.K. Bhatt
- Business Economics-R.C.Joshi
- New popular prakashan, surat.

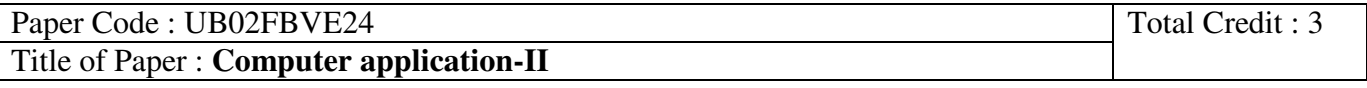

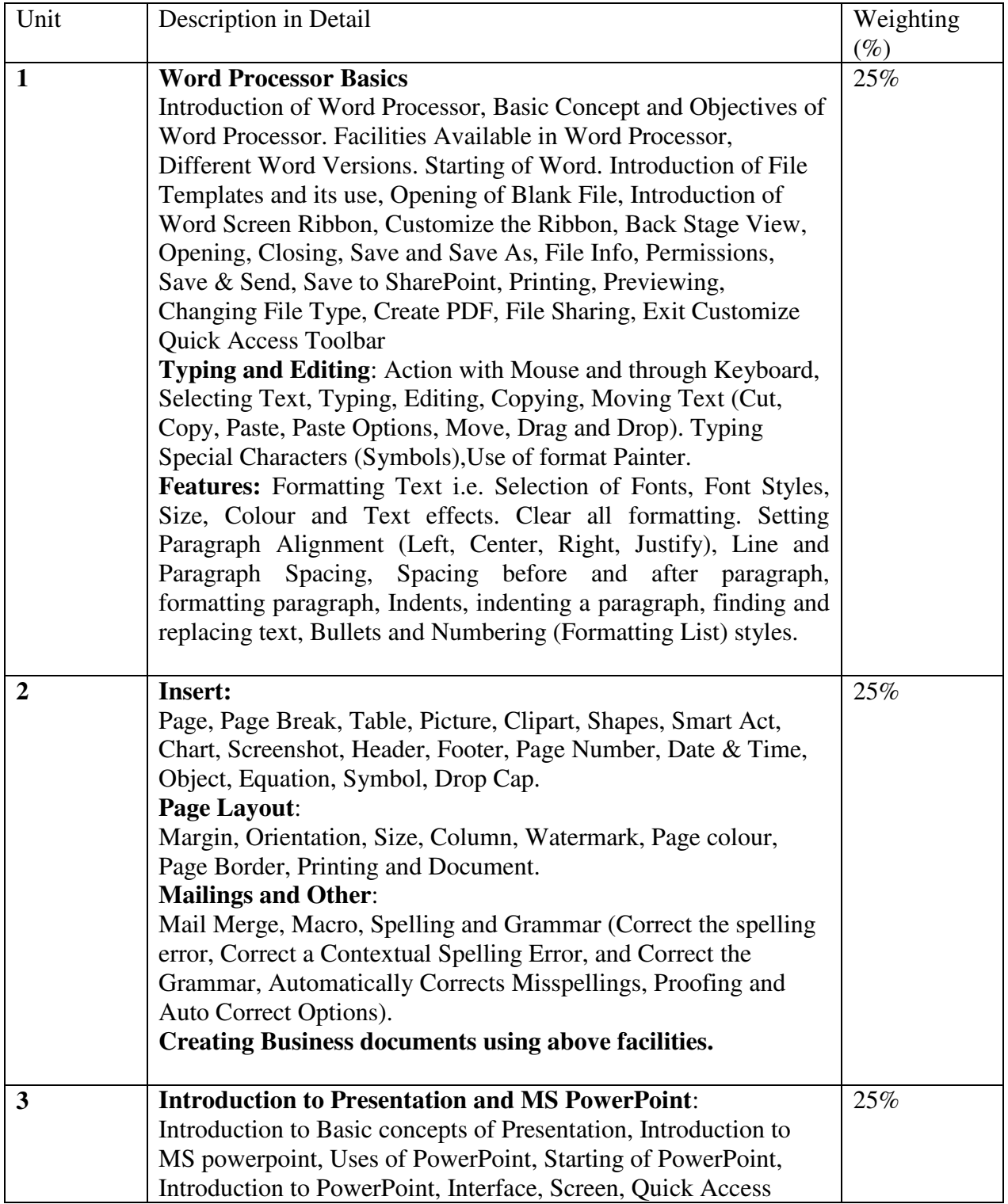

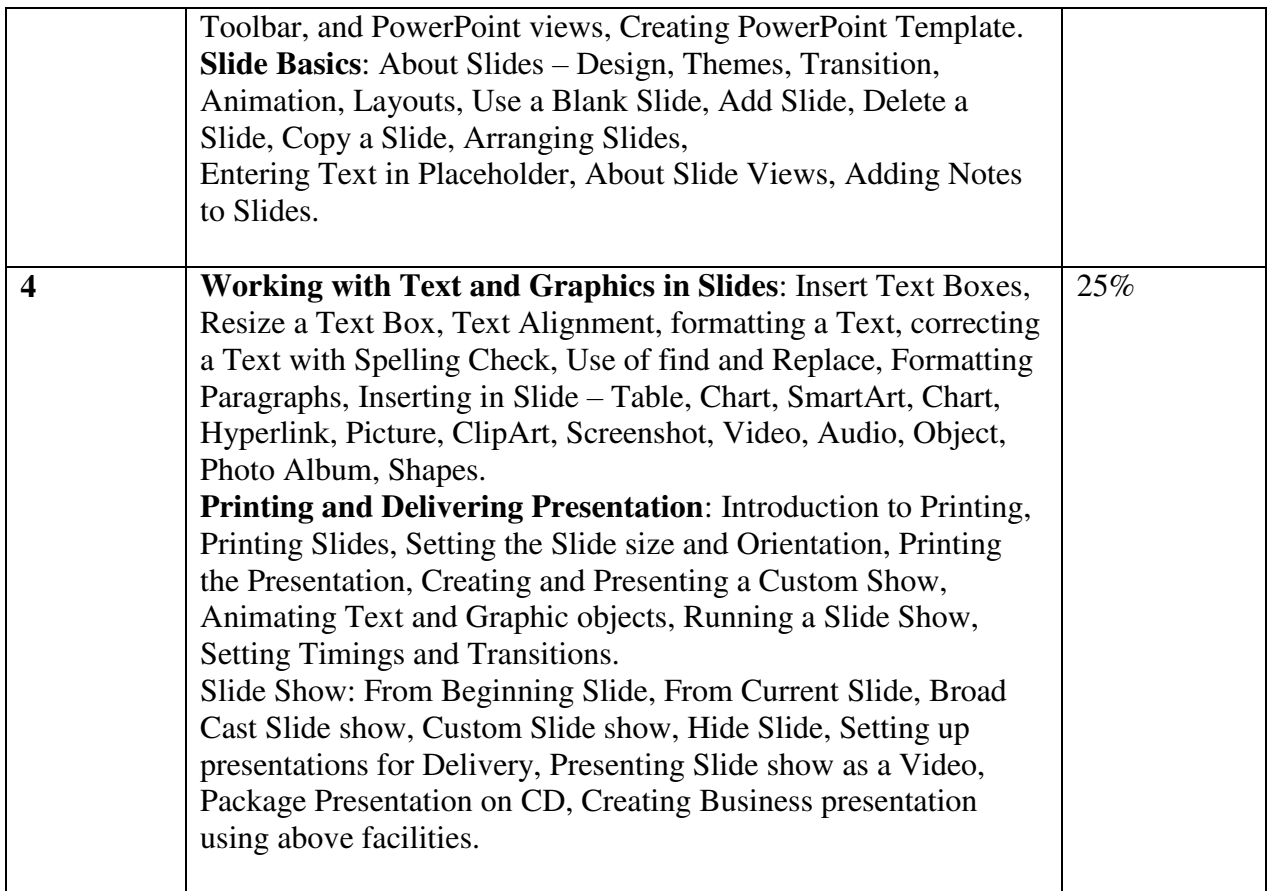

## **Basic Text &Reference books:**

- $\triangleright$  Computer course windows 7 and office 2010 by R.K.Taxali Publisher Tata McGrawHill.
- Computer fundametals by Anita Goel Pearson Publication New Delhi.
- $\triangleright$  Sinha, P.K.(2003),"Computer Fundamentals", 3<sup>rd</sup>Ed., BPB Publications

# **Bachelor of Vocation (B.VOC) Export & Import Management**

# **Semester: II**

# **Syllabus with effect from: JUNE 2022**

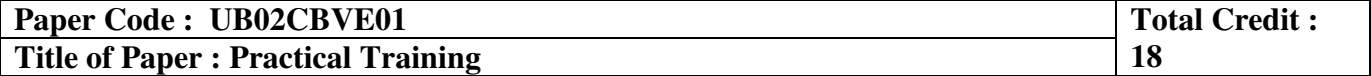

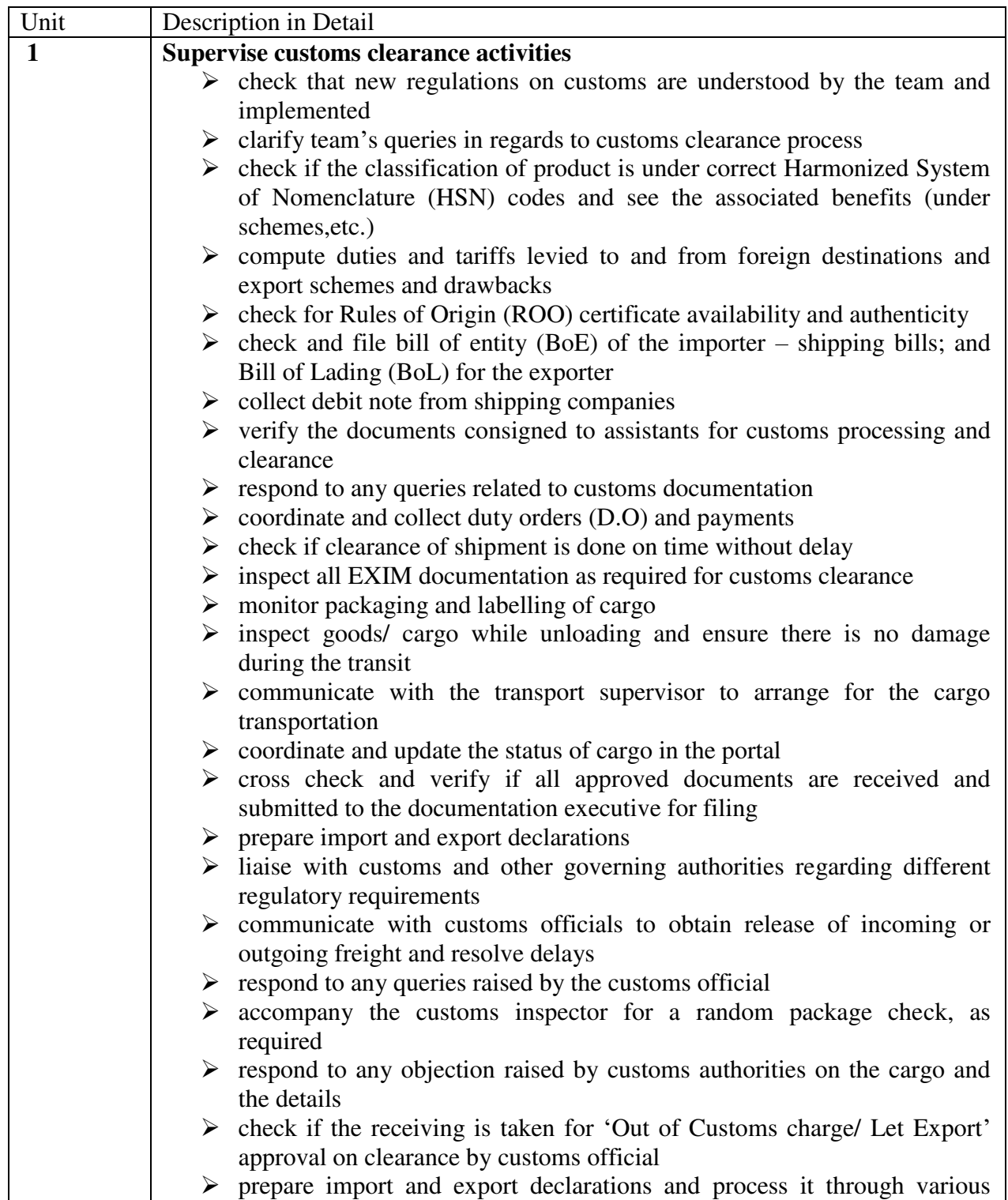

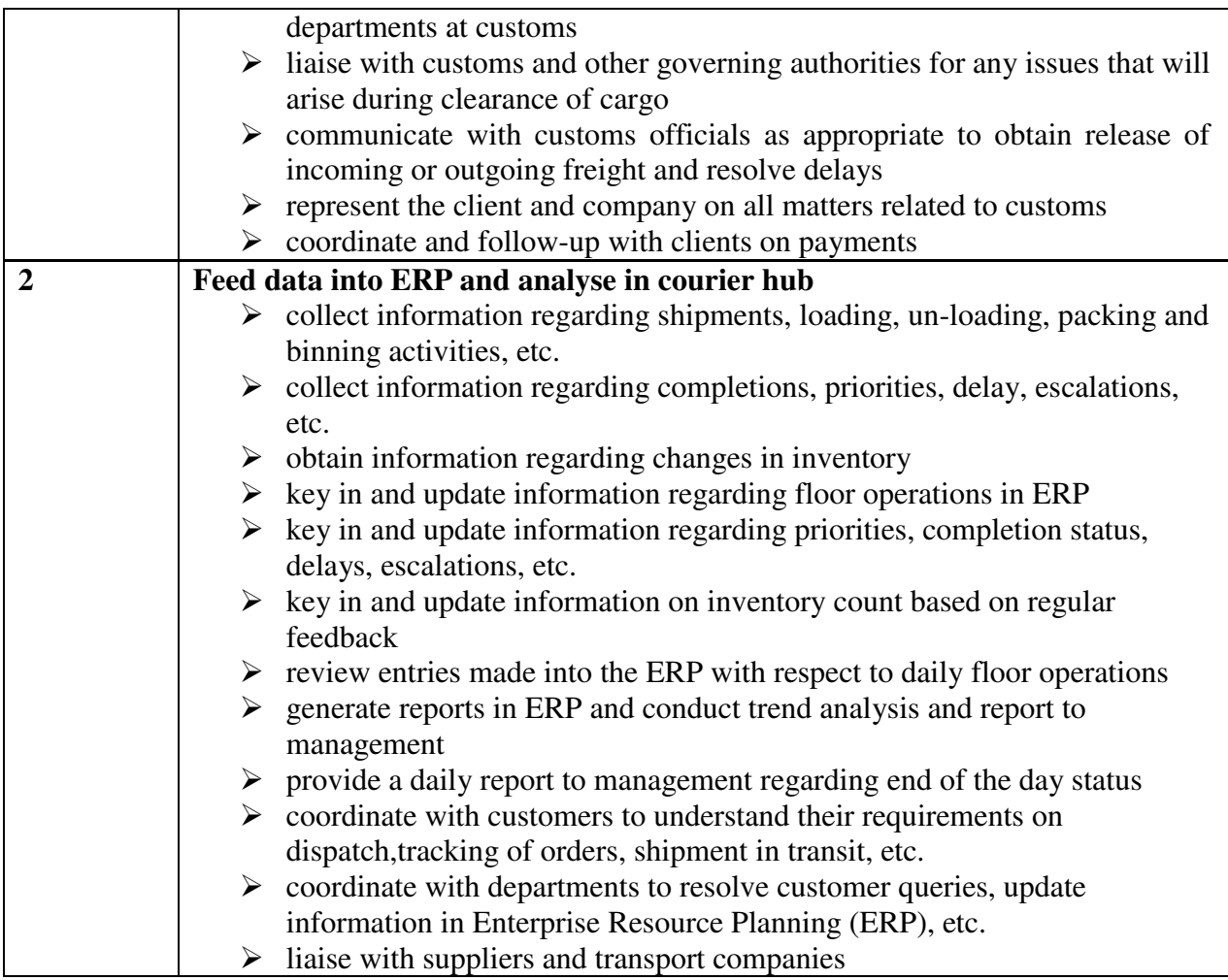

## Paper Code : UB02CBVE02 Total Credit : **Title of Paper : On the Job Training Project Report-II 00**

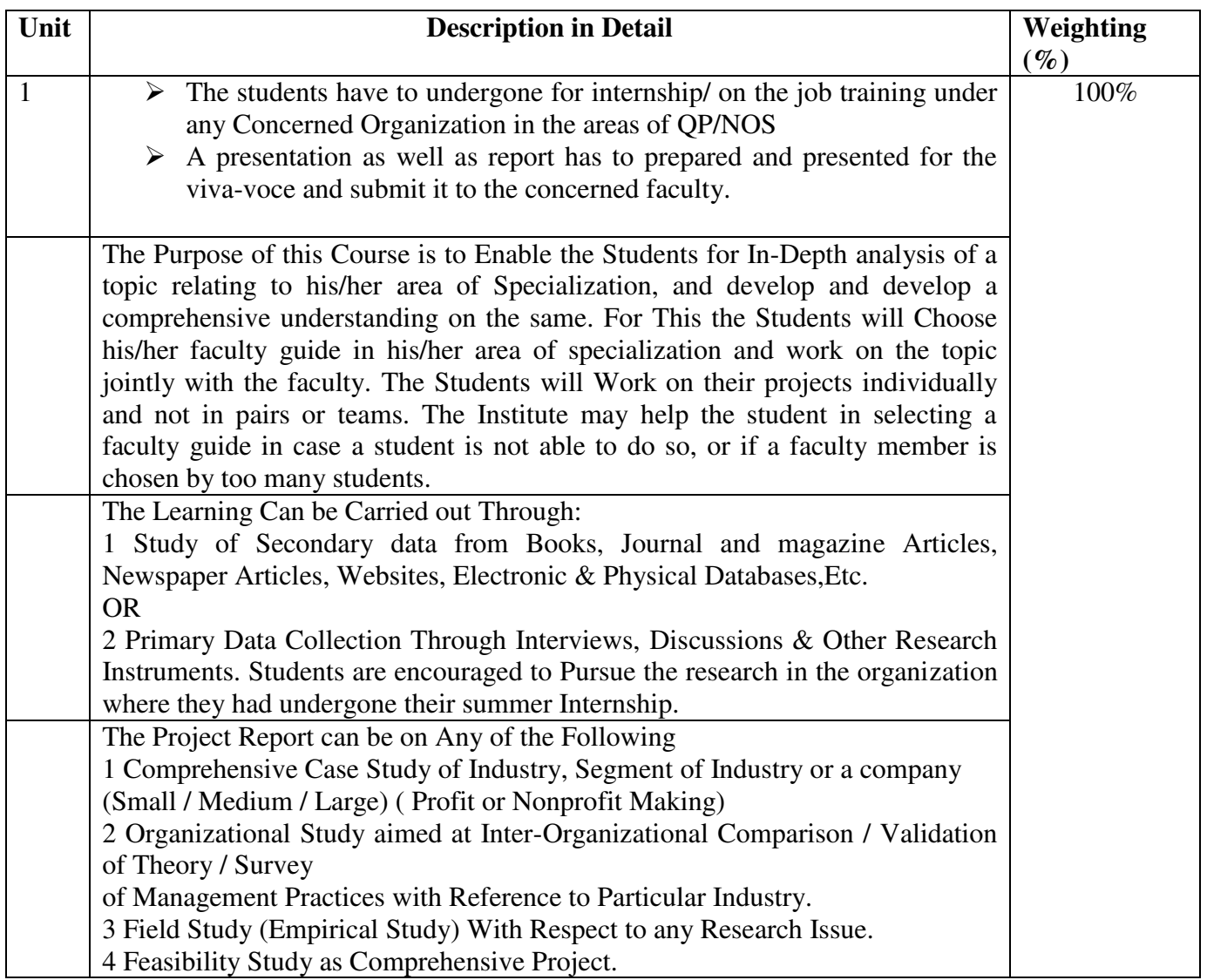

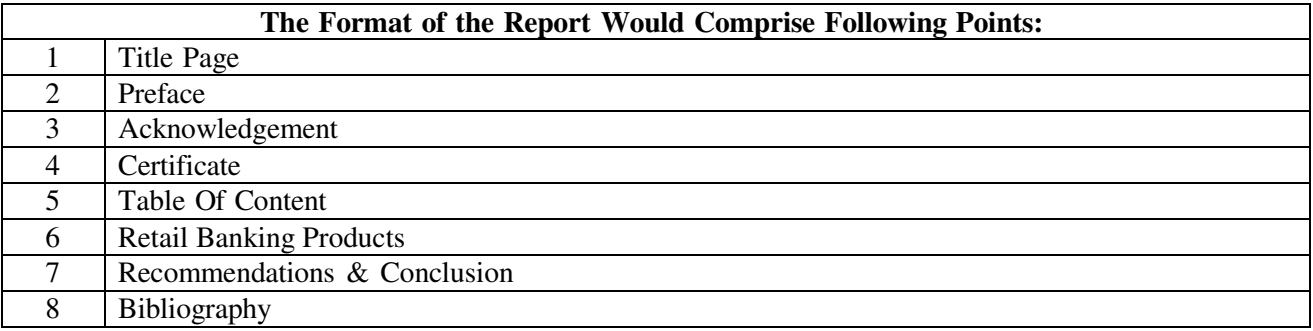

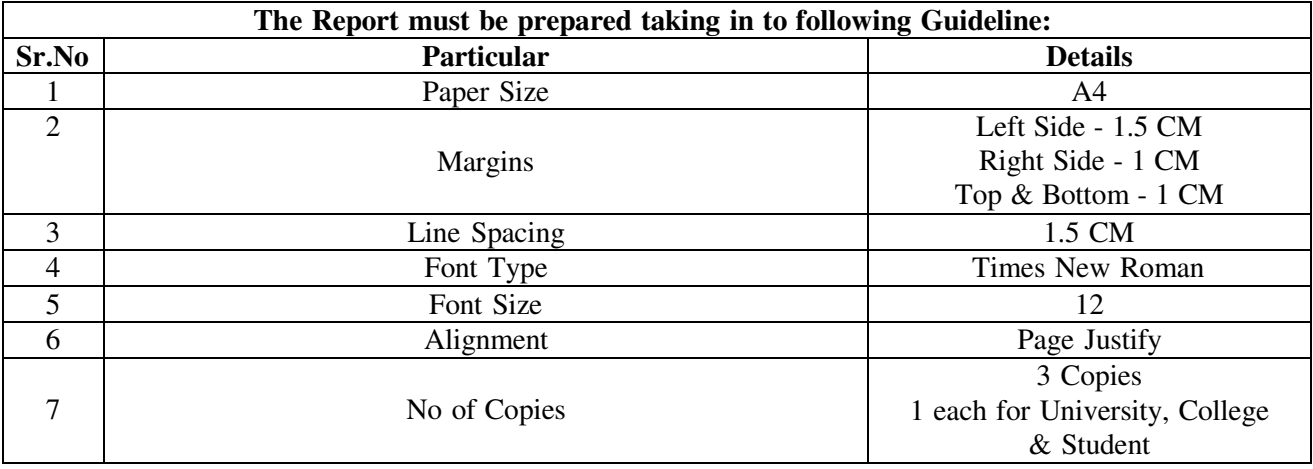